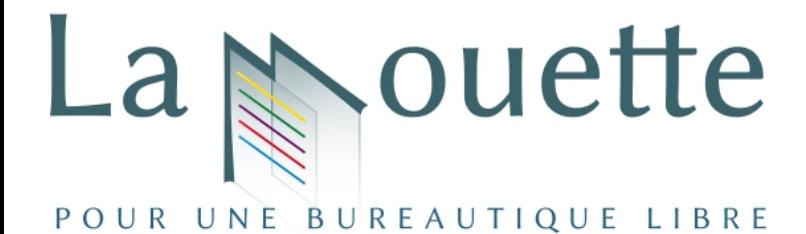

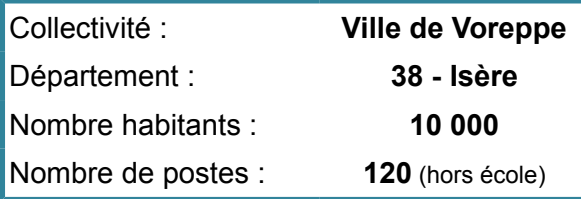

# **Migration Voreppe - Un accompagnement en douceur**

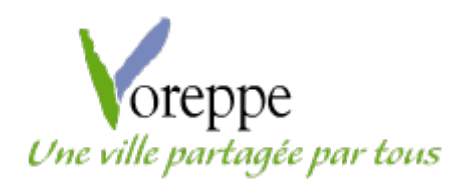

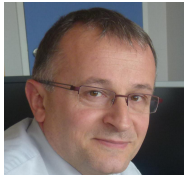

La Ville de Voreppe a migré à OpenOffice.org en 2009. Remplacé par LibreOffice en 2012. (150 utilisateurs)

Monsieur Alain ROUVIER, Directeur des systèmes d'information témoigne.

# **2008 : Élections municipales : une nouvelle équipe débarque**

En 2008, la Ville de Voreppe utilise la suite MsOffice 2003. « Comme tout le monde »...

La nouvelle équipe Municipale en place nous amène un nouvel élu en charge du numérique : Monsieur Laurent Godard.

Membre du projet OpenOffice.org, Monsieur Godard est convaincu de l'évidence de migrer aux logiciels libres. Nous découvrons ce nouvel univers... Moi le premier.

La validation de migrer à OpenOffice.org au niveau des élus est donc rapidement actée.

Les écoles de Voreppe utilisaient déjà OpenOffice.org, mais d'une manière « anarchique ». Il faut professionnaliser la migration pour les services municipaux.

# **Mi 2009 : Validation de la Direction**

Communication sur la migration dans le magazine de la Ville « [Voreppe Emoi](http://www.voreppe.fr/IMG/pdf/emoi_avril_11.pdf) » page 7.

Nous réalisons un marché pour qualifier un prestataire informatique en charge de nous accompagner dans le projet.

Nous suivrons quasi « à la lettre » son mode opératoire.

# **Novembre 2009 : Lancement du projet**

- Création d'un groupe référents nommés « les experts » (dont l'équipe DSI)
- Déploiement de la suite OpenOffice.org sur l'ensemble des postes (avec utilisation d'un outil de déploiement automatisé)
- Présentation du projet et de la suite à l'ensemble des agents par des séances plénières
- Communication et implication de la Direction (formés en priorité)
- Formation poussée pour le groupe des experts

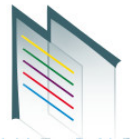

- Formation de l'ensemble des agents sur 2 jours pour aborder Writer, Calc et Impress (les formations se sont étalées entre décembre 2009 et Mars 2010)
- Association des formats de fichiers à l'issue de chaque session de formation
- Désinstallation de la suite MsOffice lorsque l'utilisateur est d'accord et hors problématiques des applications métiers.

#### **Des outils de contrôle d'avancement de la migration**

Dès le départ, nous avons mis en place des indicateurs concernant la génération des fichiers et les formats utilisés.

Au fil des semaines, l'ODF s'imposait. Nous avions la certitude qu'OpenOffice.org était bien la suite utilisée. A ce jour, nous restons à environ 85 % de fichiers en ODF car nous n'avons pas converti la totalité de notre fond documentaire. (vieux documents).

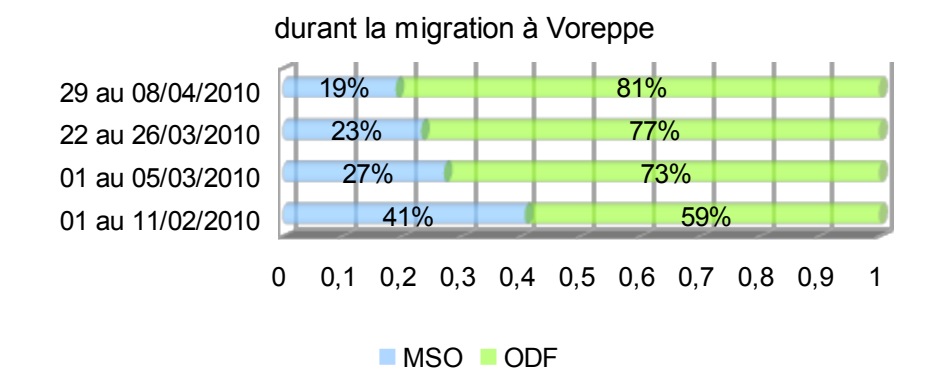

#### Evolution des formats de documents

# **Quelles furent les principales difficultés ?**

Sortir du monde Microsoft et s'ouvrir à la philosophie du libre et la compréhension de son modèle économique et de ses valeurs.

#### **Les secrets de la réussite**

Une communication directe auprès de l'ensemble des agents par un spécialiste

Une implication de la Direction

Une formatrice sur place au quotidien permettant de régler les migrations de documents et autres difficultés des utilisateurs au quotidien

Un temps limité de migration et un passage rapide à l'utilisation de l'odf

Une équipe informatique (3 personnes) dédiée prioritairement au projet de migration

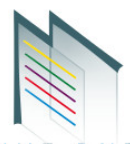

# **Et les applications métiers ?**

Les applicatifs métiers s'ouvrent de plus en plus vers les logiciels libres et s'affranchissent notamment de la suite microsoft office. Pour les applicatifs métiers« récalcitrants », microsoft office est installé sur les postes concernés (ce sont quelques exceptions isolées).

#### **Notre engagement dans les communautés**

En 2010, nous intervenons aux JDLL à Lyon, organisées par l'ALDIL pour témoigner de notre expérience de migration.

Nous votons par délibération municipale l'adhésion de la Ville de Voreppe à l'association « La Mouette ».

2011 Via une convention avec la Mouette, nous fournissons et hébergeons dans notre salle informatique un serveur sous windows permettant la compilation encore aujourd'hui des versions LibreOffice en langues européennes.

# **Et en 2013, avec du recul ?**

Après OpenOffice.org en 2009, nous avons déployé la suite LibreOffice en septembre 2012. Notre prestataire est revenu en présenter les nouveautés en séance plénière.

Les agents utilisent sans trop de problèmes la suite. Les difficultés continuent parfois dans l'échange de documents avec des partenaires extérieurs... Généralement des établissements publics ou ministériels...